## **New Hire Benefits Enrollment**

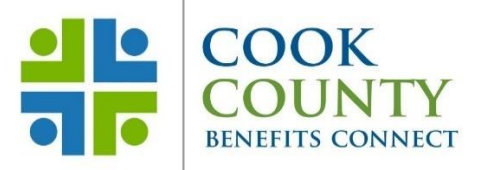

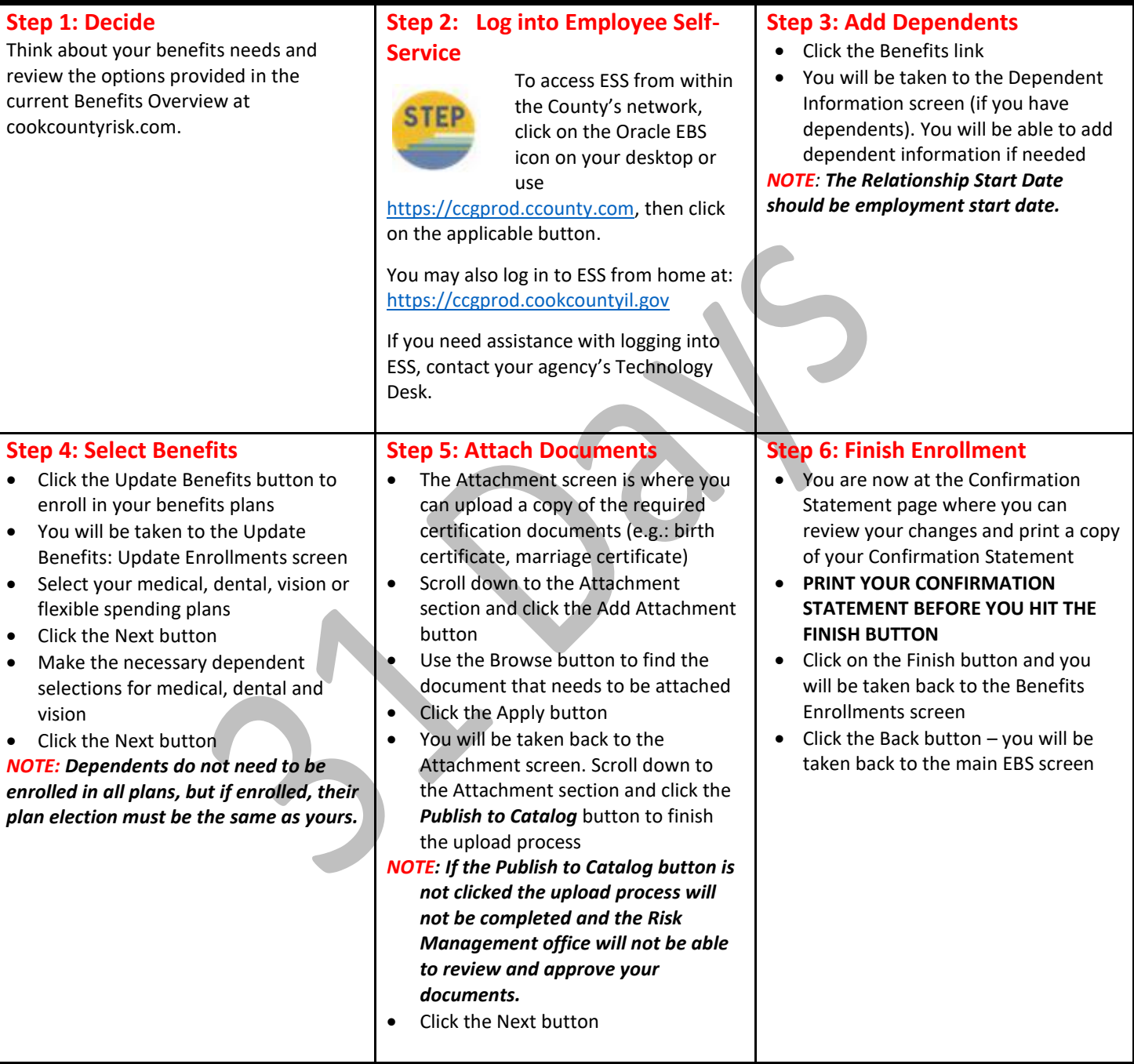

## **Cook County Department of Risk Management Employee Benefits Division**

118 N. Clark Street, Room 1072, Chicago, IL 60602 ● Phone: (312) 603-6385 ● Fax: (866) 729-3040

cookcountyrisk.com ● risk.[mgmt@cookcounty](mailto:riskmgmt@cookcounty.com)il.gov